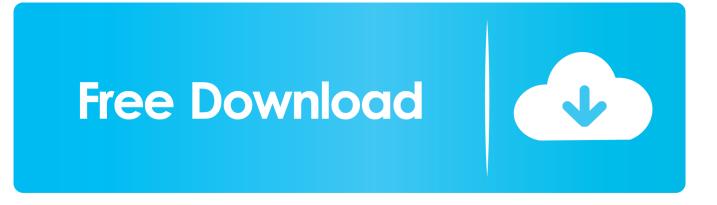

Fs-1900 Driver For Mac

|                   | Show All                  |                       | System Preferences    |                      |                        |                 |               |
|-------------------|---------------------------|-----------------------|-----------------------|----------------------|------------------------|-----------------|---------------|
| General           | Desktop &<br>Screen Saver | Dock                  | Mission<br>Control    | Language<br>& Region | Security<br>& Privacy  | Spotlight       | Notifications |
| Displays          | Energy<br>Saver           | Keyboard              | Mouse                 | Trackpad             | Printers &<br>Scanners | Sound           |               |
| iCloud            | Internet<br>Accounts      | Network               | Bluetooth             | Sharing              |                        |                 |               |
| Users &<br>Groups | Parental<br>Controls      | App Store             | Dictation<br>& Speech | Date & Time          | Startup<br>Disk        | Time<br>Machine | Accessibility |
| Flash Player      | Flip4Mac<br>WMV           | FUSE<br>FUSE for OS X | Srowl                 | <b>Perian</b>        |                        |                 |               |

Fs-1900 Driver For Mac

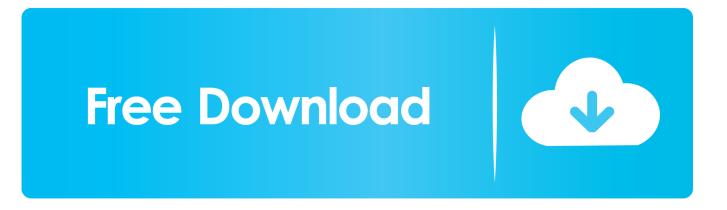

The application will automatically determine the correct driver for your system as well as download and install the Logitech G3 Laser Mouse driver.. Take note: Customers of many dye sublimation computer printers must stick to a unique installation treatment.

- 1. drivers license lyrics
- 2. drivers license
- 3. drivers license snl

Click "Download At this point" to obtain the Motorists Update Device that comes with the Logitech G3 Laser beam Mouse driver.. There is certainly also a large range of system equipment and resources to help you maintain your products up to time.. Download Centre Meet to the Kyocera Download Center This internet based support provides easy access to driver assets, user manuals, installation manuals and product documents.

## drivers license lyrics

drivers license lyrics, drivers license olivia rodrigo, drivers license, driver movie, drivers license snl, driver game, driver parallel lines, driver sed, driver san francisco, driver update, drivers, driver 2, driver easy, driver software, driver booster <u>Audio</u> <u>Interface Mixer For Mac</u>

Headlines Gutenprint 5 2 14 is definitely launched! - The Gutenprint project is delighted to announce Gutenprint 5. <u>Screencast</u> <u>O Matic Free For Mac</u>

|                   | how All                   |                       | System P              | references           | ۹                      |                 |               |
|-------------------|---------------------------|-----------------------|-----------------------|----------------------|------------------------|-----------------|---------------|
| General           | Desktop &<br>Screen Saver | Dock                  | Mission<br>Control    | Language<br>& Region | Security<br>& Privacy  | Spotlight       | Notifications |
| Displays          | Energy<br>Saver           | Keyboard              | Mouse                 | Trackpad             | Printers &<br>Scanners | Sound           |               |
| iCloud            | Internet<br>Accounts      | Network               | Bluetooth             | Sharing              |                        |                 |               |
| Users &<br>Groups | Parental<br>Controls      | App Store             | Dictation<br>& Speech | Date & Time          | Startup<br>Disk        | Time<br>Machine | Accessibility |
| Flash Player      | Flip4Mac<br>WMV           | FUSE<br>FUSE for OS X | Arrowl                | <b>erian</b>         |                        |                 |               |

## drivers license

## Serum Plugin Full Free Download

2 14, a stable release Gutenprint 5 2 This launch adds full color assistance for most color laser printers, fixes some important bugs, adds support for extra printers, and provides improvements for others. <u>How To Copy Email Addresses From Excel Into</u> <u>Outlook For Mac</u>

## drivers license snl

vlc to mp3 converter cnet download for windows 8

b0d43de27c Odbc Drivers For Windows 7 32 Bit Free Download

b0d43de27c

Download Film Top Aka Secret Billionari Bluray